## **QGIS Application - Issues**

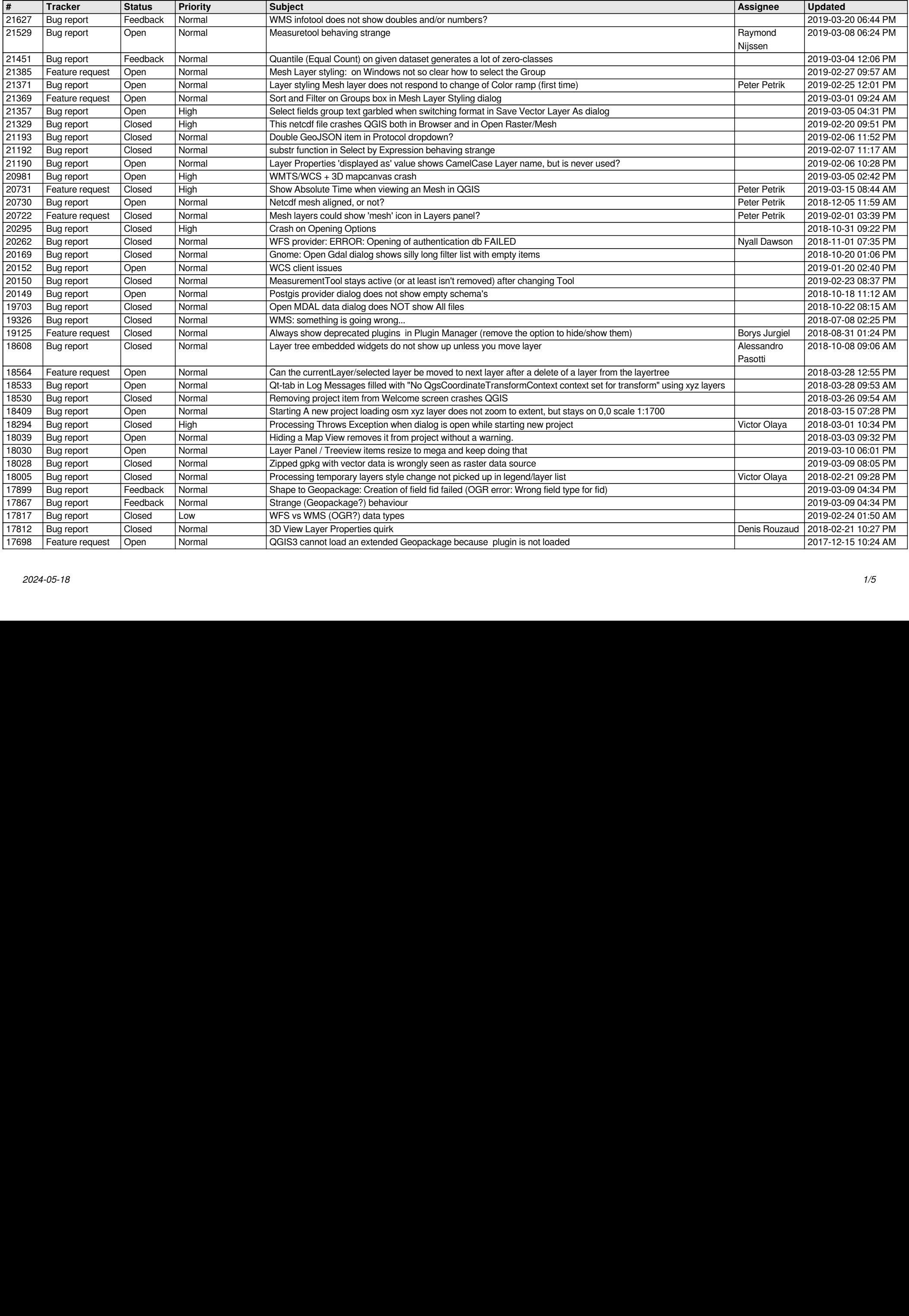

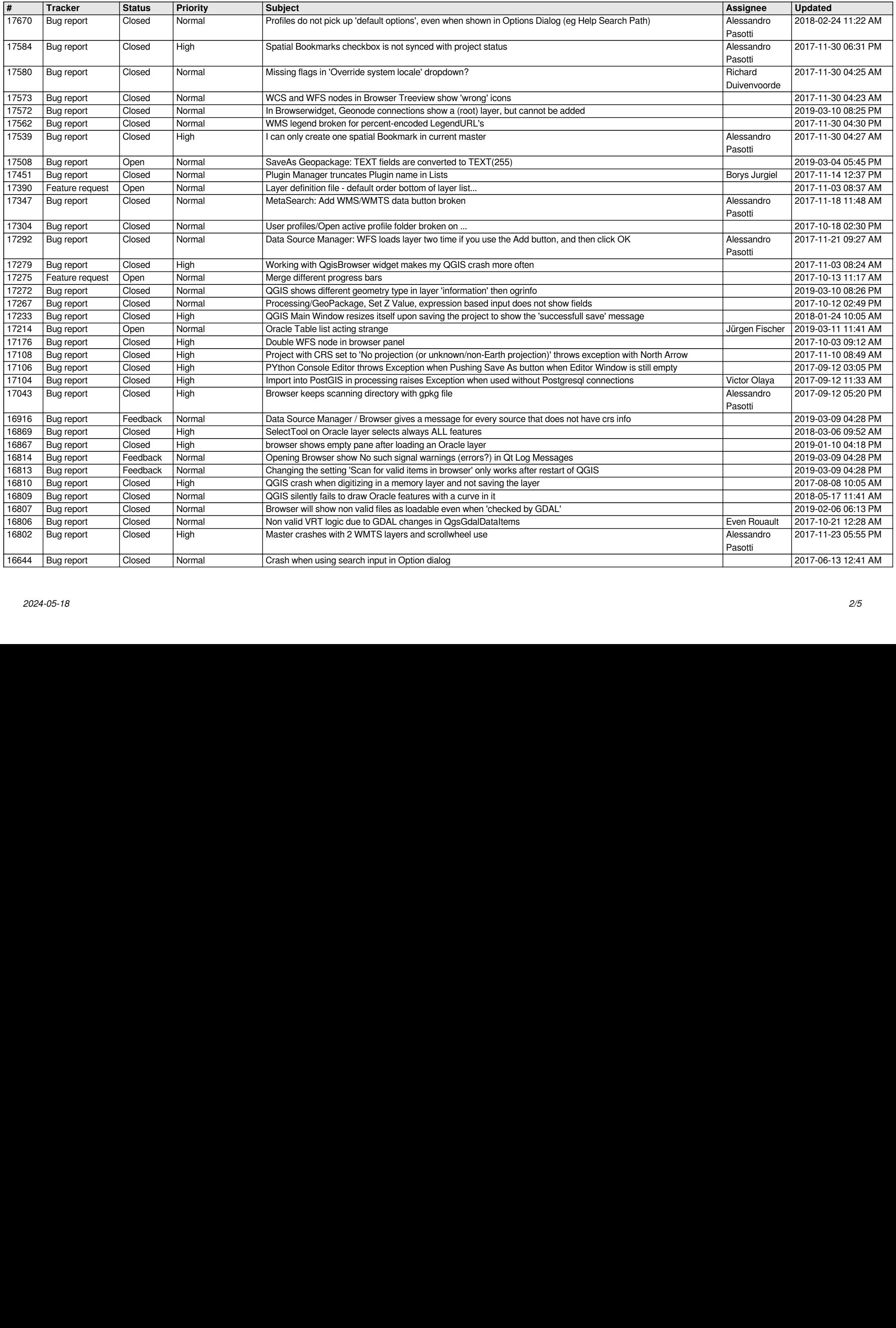

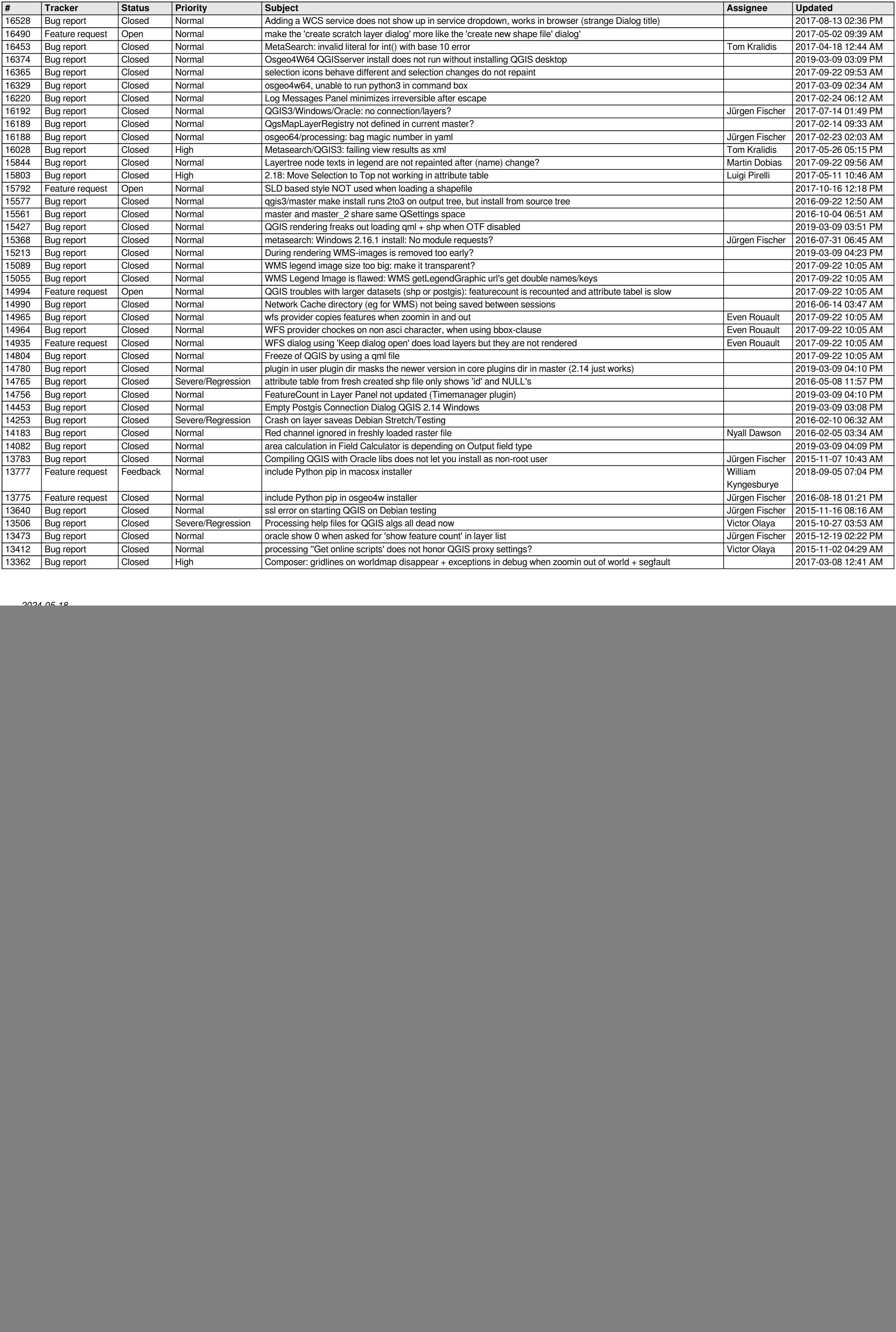

![](_page_3_Picture_683.jpeg)

![](_page_4_Picture_324.jpeg)